## CS150 Spring 2004 Greg Gibeling Problem Set #6 Solutions

Note that this is a fully functional verilog description of the alarm clock in problem #1. We will post a student solution to problem #2 once the homework is graded. Please see the zip file for the actual verilog for this problem.

`timescale 1 ns/1 ns `define half\_cycle27 18.5 **module Testbench**; reg Clock, Reset; reg SetHour, SetMinute; reg AlarmMode, AlarmOn; reg Snooze; wire [4:0] DisplayHour; wire [5:0] DisplayMinute; wire AlarmSounding; AlarmClock CUT( .Clock( Clock), .Reset( Reset), .SetHour(SetHour), .SetMinute( SetMinute), .AlarmMode( AlarmMode), .AlarmOn( AlarmOn), .Snooze( Snooze), .DisplayHour( DisplayHour), .DisplayMinute(DisplayMinute), .AlarmSounding(AlarmSounding)); always #(`half\_cycle27) Clock = ~Clock; initial begin  $\text{Clock} = 1'b0;$  $\begin{aligned} \text{Reset} \; = \; & 1' \text{bl}; \\ \text{Set} \; \text{Hour} \; = \; & 1' \text{bl}; \end{aligned}$  $\begin{array}{lcl} \text{SetHour} & = & & 1' \text{b0;} \\ \text{SetMinute} & = & & 1' \text{b0;} \\ \text{AlarmMode} & = & & 1' \text{b0;} \end{array}$  $SetMinute = 1$ AlarmMode =  $1'b0;$ <br>AlarmOn =  $1'b0;$  $\text{AlarmOn} =$  $Snoose = 1'b0;$ #(`half\_cycle27 \* 2);  $\text{Reset} = 1'b0;$  $SetHour = 1'b1;$  $#$ (`half\_cycle27 \* 34);  $SetHour = 1'b0;$ SetMinute = 1'b1;  $\#$ (`half\_cycle27 \* 208);  $SetMinute = 1'b0;$  $#$ (`half\_cycle27 \* 2); AlarmMode = 1'b1;  $#$ (`half\_cycle27 \* 2);  $SetHour = 1'b1;$  $#$ (`half\_cycle27 \* 38);  $\begin{aligned} \text{SetHour} & = & 1' b0; \\ \text{SetMinute} & = & 1' b1; \end{aligned}$ SetMinute =  $\#$ (`half\_cycle27 \* 2);  $\begin{aligned} \text{SetMinute} &= 1' \text{b0;} \\ \text{AlarmOn} &= 1' \text{b1;} \end{aligned}$ AlarmOn  $=$  $#$ (`half\_cycle27 \* 84); Snooze =  $1'b1;$ #(`half cycle27 \* 2);

Snooze =  $1'$ b0; end **endmodule module AlarmClock**( Clock, // 27MHz Reference Clock Reset, // Power-up reset SetHour,  $//$  The set-hour button<br>SetMinute,  $//$  The set-minute butto  $//$  The set-minute button AlarmMode, // 1 if the toggle is set to "alarm mode" AlarmOn, // 1 if the alarm is activated Snooze, // The snooze button DisplayHour, // The hour to display DisplayMinute, // the minute to display AlarmSounding // 1 if the alarm is sounding ); input Clock, Reset; input SetHour, SetMinute;<br>input AlarmMode, AlarmOn; input AlarmMode, AlarmOn;<br>input Snooze; Snooze; output [4:0] DisplayHour; output [5:0] DisplayMinute; output AlarmSounding; wire Minute, Hour; wire **NextClockMinute**, NextClockHour; wire MextAlarmMinute, NextAlarmHour;<br>wire SnoozeDone; SnoozeDone; wire [4:0] ClockHour, AlarmHour; wire [5:0] ClockMinute, AlarmMinute; wire AlarmStart: reg AlarmPending; assign DisplayHour = AlarmMode ? AlarmHour : ClockHour; assign DisplayMinute = AlarmMode ? AlarmMinute : ClockMinute; assign NextClockMinute = Minute | (~AlarmMode & SetMinute);<br>assign NextClockHour = (Hour & Minute & ~SetMinute) | (~A (Hour & Minute & ~SetMinute) | (~AlarmMode & SetHour);<br>AlarmMode & SetMinute; assign NextAlarmMinute =  $\qquad$  AlarmMode & SetMinut assign NextAlarmHour =  $\qquad$  AlarmMode & SetHour; assign NextAlarmHour  $=$ assign AlarmStart =  $\lambda$ larmOn & (AlarmHour == ClockHour) & (AlarmMinute == ClockMinute);<br>assign AlarmSounding = (AlarmPending | AlarmStart) & SnoozeDone; always @ (posedge Clock) begin if (Reset | (Minute & AlarmSounding)) AlarmPending <= 1'b0; else if (AlarmStart) AlarmPending <= 1'b1; end Divide2Minute D2M\_Inst( .Clock( Clock), .Reset(
Reset),
Reset(
Reset)
Reset(
Reset)
Reset(
Reset)
Reset(
Reset)
Reset(
Reset(
Reset)
Reset(
Reset(
Reset(
Reset(
Reset(
Reset(
Reset(
Reset(
Reset(
Reset(
Reset(
Reset(
Reset(
Reset(
Reset(
Reset(
Reset(
Reset(
Res Minute)); MinuteCount MC\_Clock( .Clock( Clock), .Reset( Reset), .Enable( NextClockMinute), .Minute( ClockMinute), .Rollover( Hour)); HourCount HC\_Clock( .Clock( Clock), .Reset(
Reset),
Reset(
Reset),
Reset(
Reset)
Reset(
Reset(
Reset)
Reset(
Reset(
Reset(
Reset(
Reset(
Reset(
Reset(
Reset(
Reset(
Reset(
Reset(
Reset(
Reset(
Reset(
Reset(
Reset(
Reset(
Reset(
Reset(
Reset(
Reset(
Reset(
Re NextClockHour),

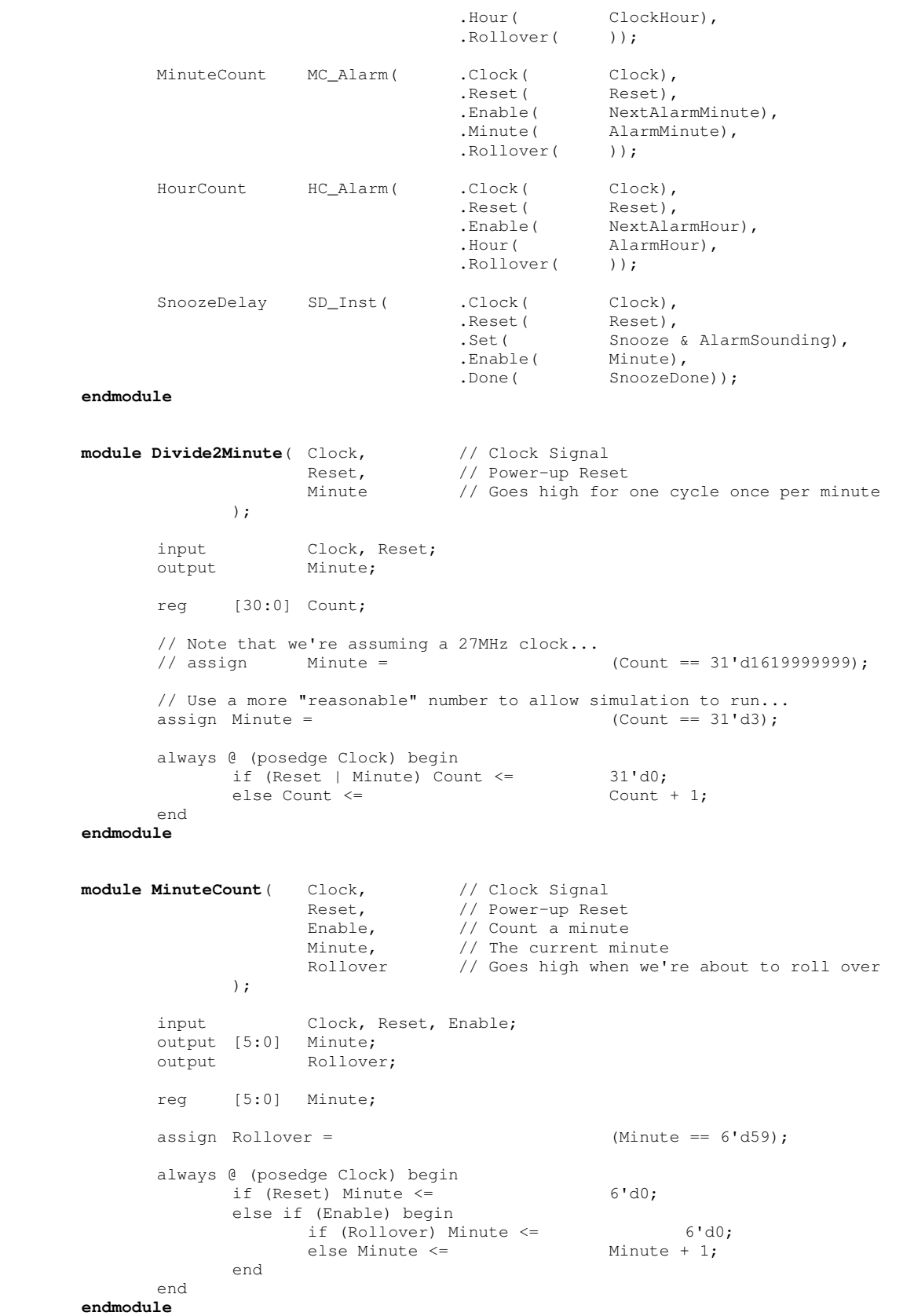

```
module HourCount (Clock, \frac{1}{2} // Clock Signal Reset, \frac{1}{2} Power-up Reset,
                        Reset, \frac{1}{2} // Power-up Reset
                        Enable, \frac{1}{2} Count an hour
                        Hour, \frac{1}{\sqrt{2}} // The current hour<br>Rollover // Goes high when we
                                       // Goes high when we're about to roll over
                );
        input Clock, Reset, Enable;
        output [4:0] Hour;<br>output Rollo
                        Rollover;
        reg [4:0] Hour;
       assign Rollover = (Hour == 5' d23);
        always @ (posedge Clock) begin
                if (Reset) Hour \le 5'd0;
                else if (Enable) begin
                        if (Rollover) Hour <= 5'd0;<br>else Hour <= 5'd0;<br>Hour + 1;
                        else Hour <=
                end
        end
endmodule
module SnoozeDelay (Clock, \frac{1}{2} // Clock Signal Reset, \frac{1}{2} Power-up Reset,
                        Reset, \frac{1}{2} Power-up Reset
                        Set, \frac{1}{2} // Start the snooze delay
                        Enable, // Count a minute
                        Done // Goes high when the delay has run out
                );
        input Clock, Reset, Set, Enable;<br>output Done;
        output
        reg [2:0] Count;
       assign Done = (~|Count);
        always @ (posedge Clock) begin
                if (Reset) Count <= 3'h0;<br>else if (Set) Count <= 3'h5;
```
else if (Enable & ~Done) Count <=  $Count - 1;$ 

else if (Set) Count  $\leq$ 

```
end
endmodule
```